# **VIRGINIA DEPARTMENT OF AGRICULTURE AND CONSUMER SERVICES OFFICE OF CHARITABLE AND REGULATORY PROGRAMS DECISION BINGO RECONCILIATION FORM**

## **INSTRUCTIONS**

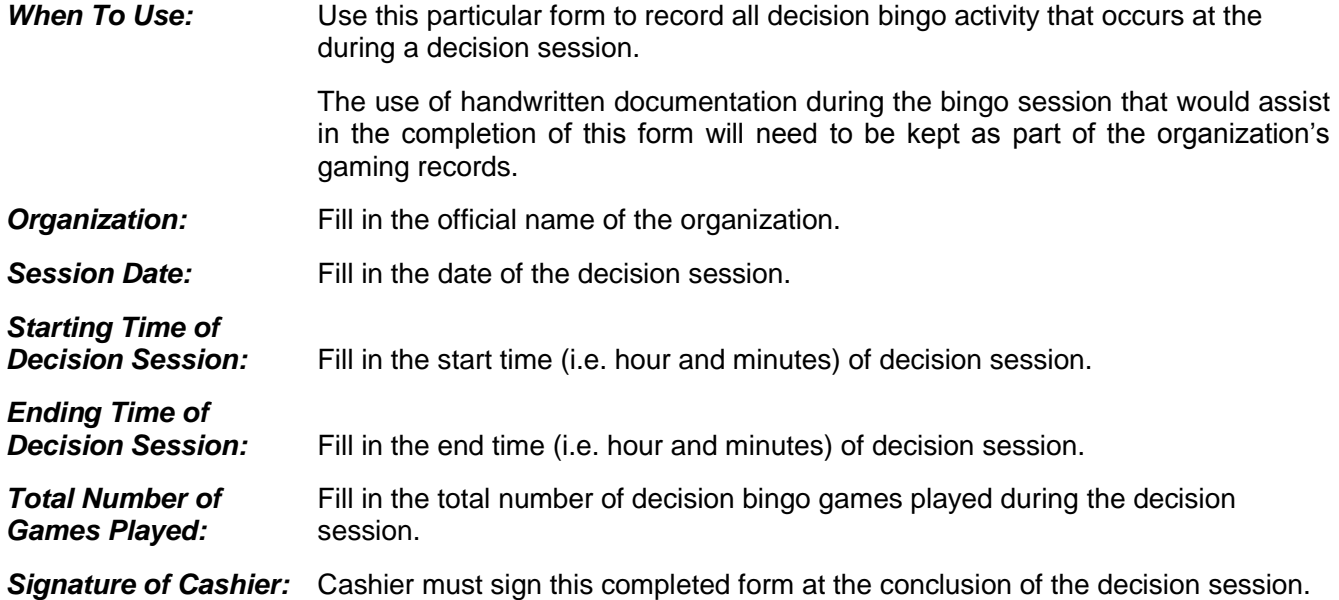

#### **INDIVIDUAL GAME OF DECISION BINGO**

 Enter the following information for each game of decision bingo that is played during the decision session. If necessary, please use the decision bingo reconciliation continuation form in order to record all games of decision bingo and staple the forms to the Decision Bingo Reconciliation Form (Form 104-C).

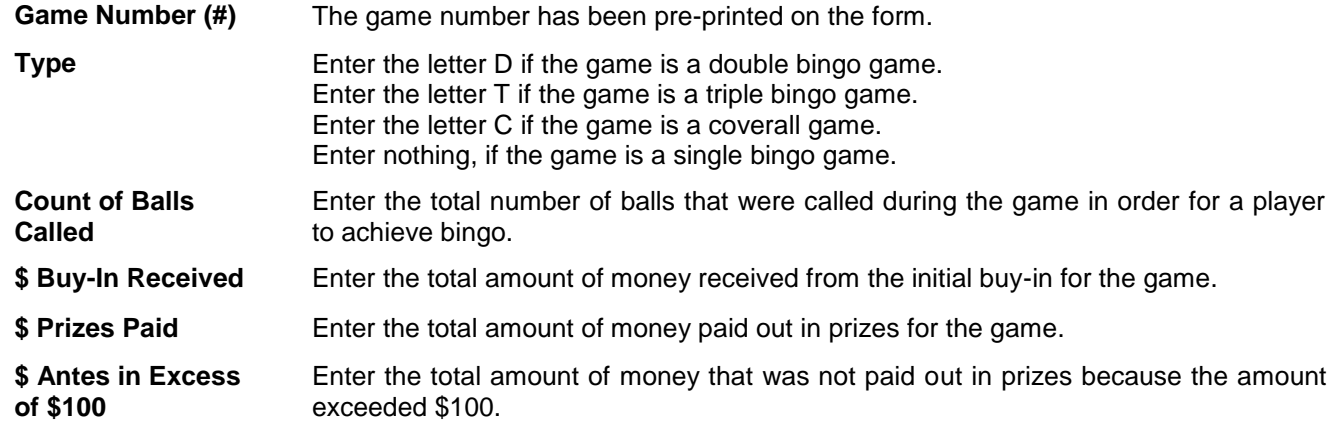

### **SUB-TOTAL**

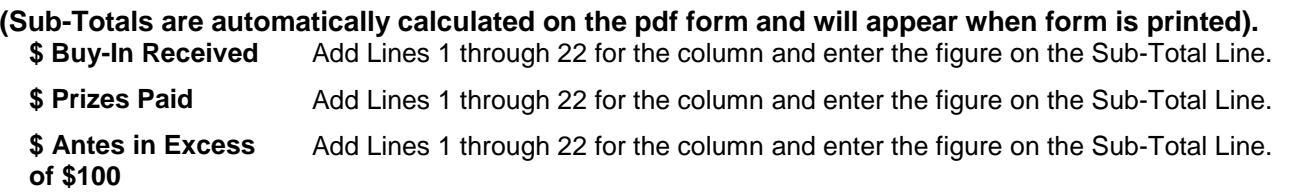

#### **SUMMARY OF GAMES PLAYED**

Transfer the sub-totals from the columns to the corresponding lines of the Summary of Games Played. **(Subtotals are automatically transferred on the pdf form and will appear when the form is printed.)**

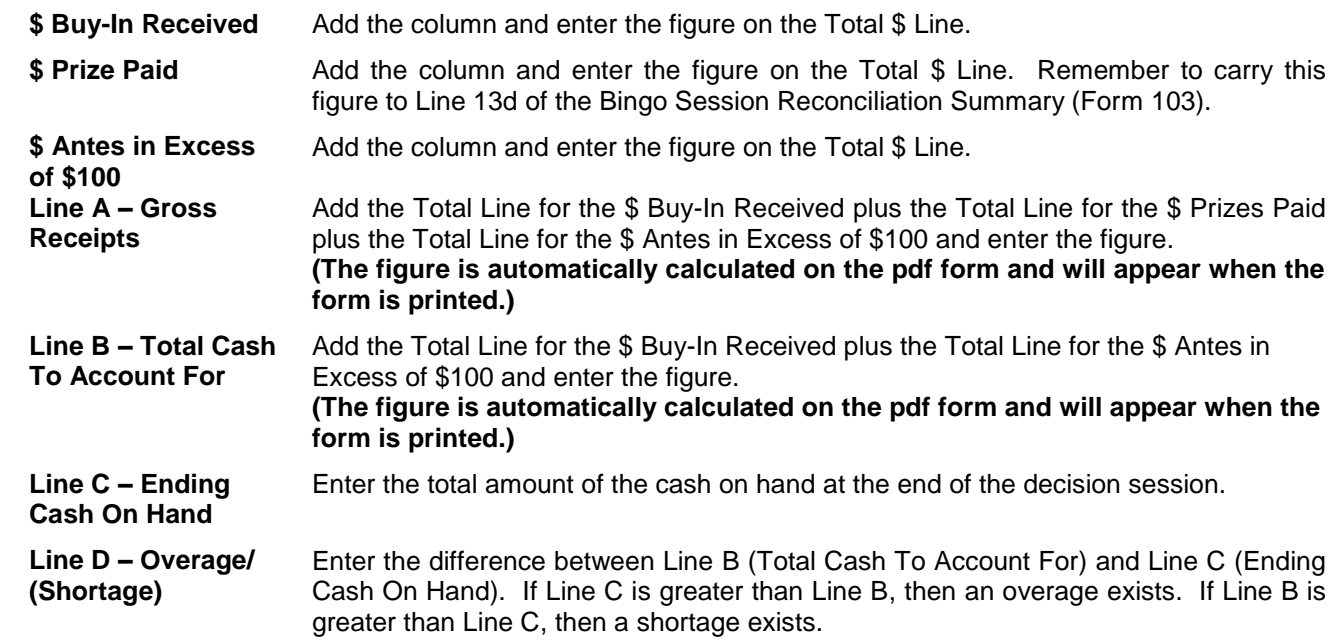